## **SQL Diagnostic Manager Tree**

Now SQL Diagnostic manager adds a new level tree for SQL DMSO Installations, displaying all the monitored instances, servers, and installations in a hierarchical tree view, under the SERVERS section.

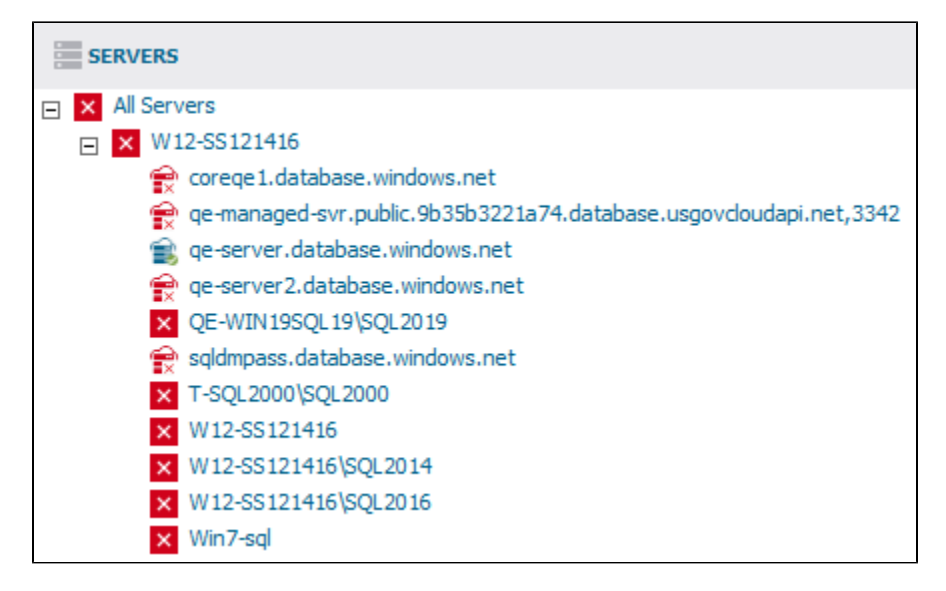

The tree allows you to expand or collapse each cluster to have a complete view of your environment. Some of the new features in this release are:

- Each installation may contain up to 400 instances.
- You can perform reports of your selected servers or installations from the server tree (one to multiple).
- Collapse or expand the selected installation as desired.
- Select servers from the same or different Installations to manage them.
- Verify Searching.
- [Add or remove instances](https://wiki.idera.com/x/v5cE9AI).

Besides selecting some of the DMSO instances, it allows you to have control over the custom views and other [SQL DM features](https://wiki.idera.com/display/SQLDM120/SQL+Diagnostic+Manager+Scale-Out+Installations) as always.